## **Forum: WD 10**

Topic: Déplacement de champ lors des modification d'état **Subject: Déplacement de champ lors des modification d'état** Posté par: pat297 Contribution le : 10/3/2007 8:46:52

Lors d'une modification d'un champ dans un état, (suite double clic d'un champ existant), une fois sur trois, quatre ou cinq le champs change de position dans la fenêtre ou de taille avec des indications dans la description du champ du genre -1,#IO. Quelqu'un a-t-il une solution pour gérer ce bug ?

## **Attacher un fichier**:

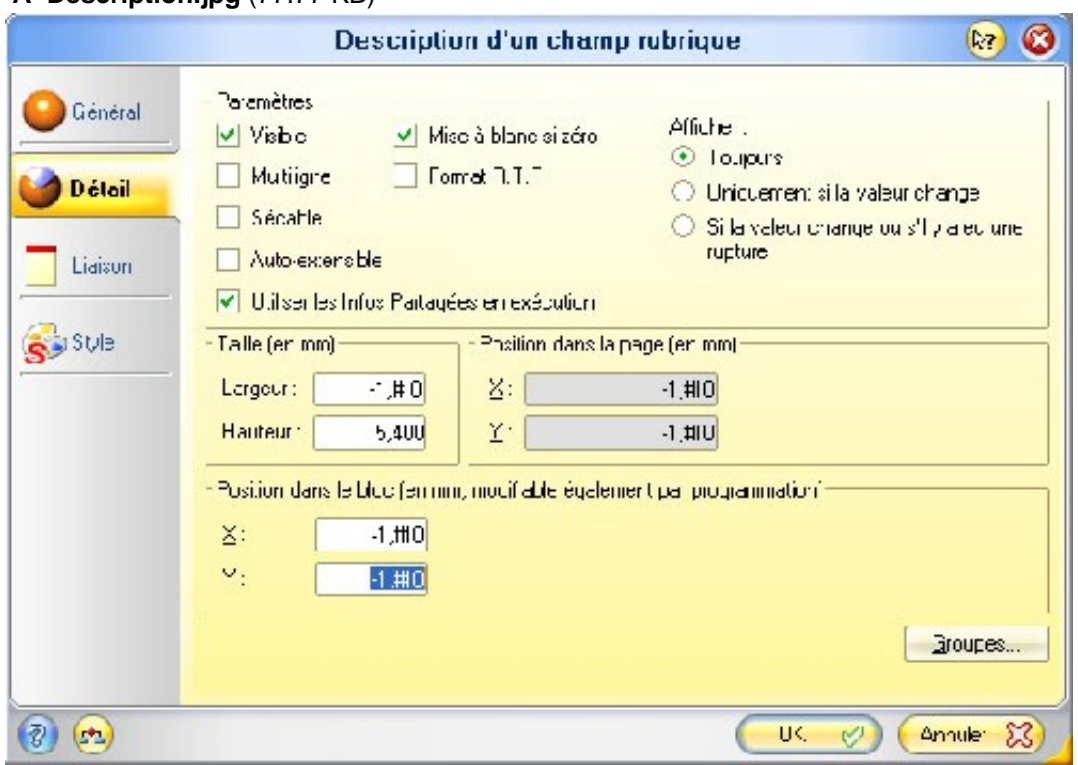

## **Description.jpg** (77.77 KB)